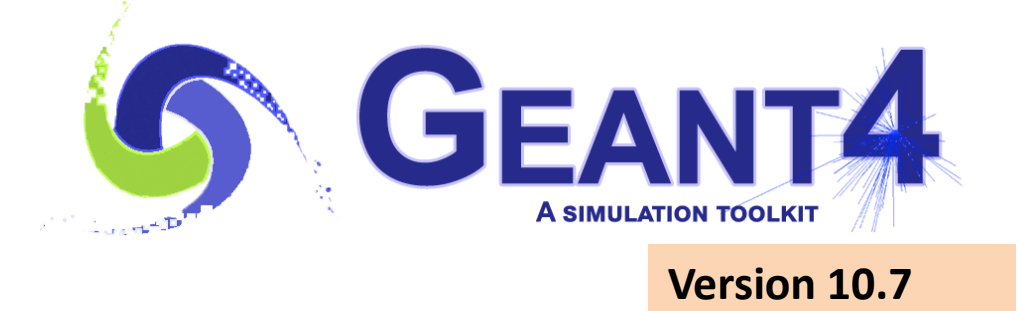

## Electromagnetic Physics

Vladimir Ivantchenko *CERN, Geneva, Switzerland & Tomsk State University, Russia*

Geant4 Advanced Course 4-8 October 2021

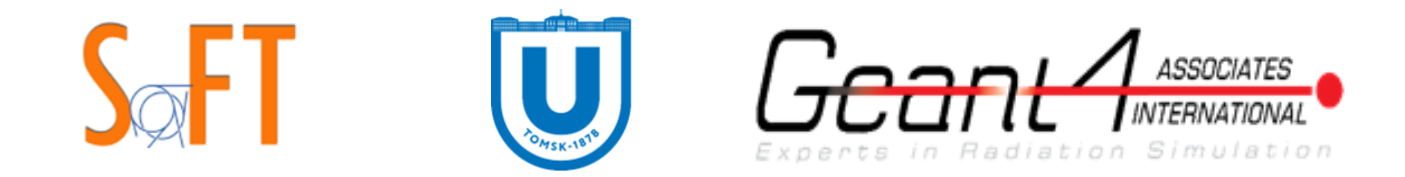

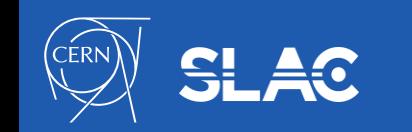

## **Outline**

- Electromagnetic physics (EM) overview
- Main Gamma processes
- Main charged particle processes
- Secondary production thresholds
- EM physics constructors
- User interface to EM physics
- Special EM topics

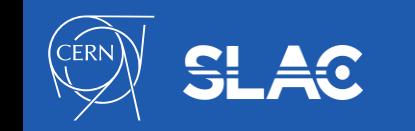

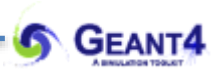

# **ELECTROMAGNETIC (EM) PHYSICS OVERVIEW**

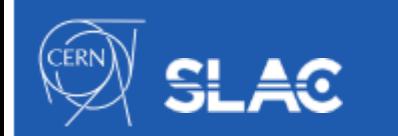

### **Gamma and electron transport**

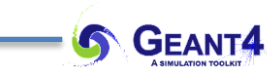

#### Photon processes

- γ conversion into e+e- pair
- Compton scattering
- Photoelectric effect
- Rayleigh scattering
- *Gamma-nuclear interaction in hadronic sublibrary*
- Electron and positron processes
	- Ionization
	- Coulomb scattering
	- **Bremsstrahlung**
	- *Nuclear interaction in hadronic sub-library*
	- Positron annihilation
- Suitable for HEP & many other Geant4 applications with electron and gamma beams

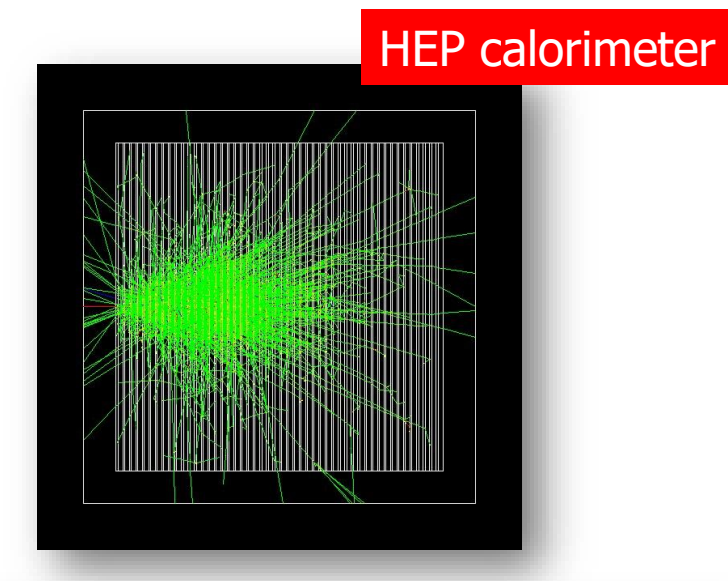

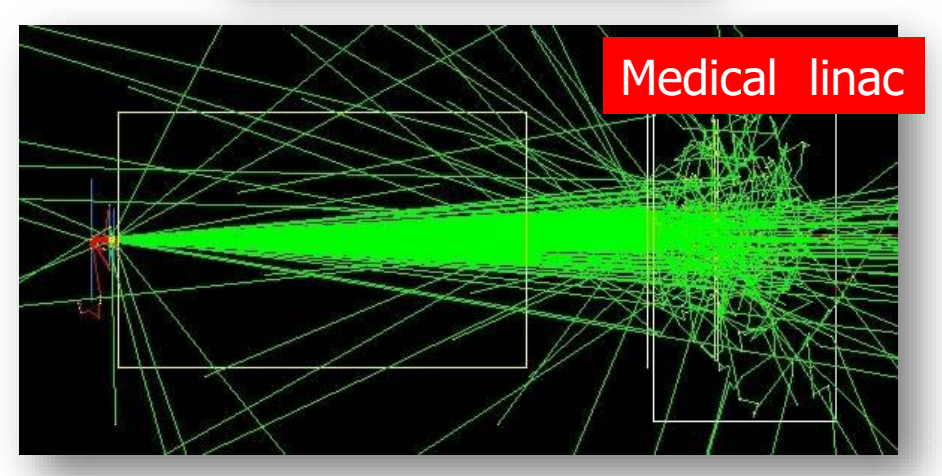

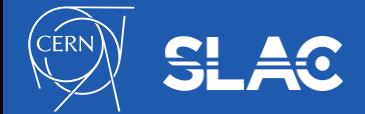

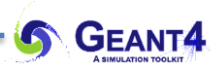

#### Located in \$G4INSTALL/sources/processes/electromagnetic

- **Standard** 
	- $\gamma$ , e up to 100 TeV
	- hadrons up to 100 TeV
	- ions up to 100 TeV
- **Muons** 
	- up to 1 PeV
	- energy loss propagator
- X-rays
	- X-ray and optical photon production processes
- High-energy
	- processes at high energy (E>10GeV)
	- physics for exotic particles
- **Polarisation** 
	- simulation of polarised beams
- **Optical** 
	- optical photon interactions
- Low-energy
	- Livermore library  $\gamma$ , e- from 10 eV up to 1 GeV
	- Livermore library based polarized processes
	- PENELOPE 2008 code rewrite ,  $\gamma$ , e-, e+ from 250 eV up to 6 GeV
	- hadrons and ions up to 1 GeV
	- atomic de-excitation (fluorescence + Auger)
- DNA
	- Geant4 DNA modes and processes
	- Micro-dosimetry models for radiobiology
	- rom 0.025 eV to 10 MeV
	- many of them material specific (water)
	- Chemistry in liquid water
- **Adjoint** 
	- sub-library for reverse Monte Carlo simulation from the detector of interest back to source of radiation
- Utils : general EM interfaces and helper classes

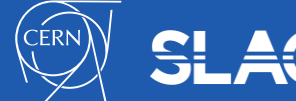

## **Software Design of EM Physics**

- The uniform coherent approach for all EM packages
	- low energy and high energy models may work together
- A physical interaction or process is described by a process class
	- For example: G4ComptonScattering
		- Assigned to Geant4 particle types in Physics List
	- Three EM base processes:
		- G4VEmProcess
		- G4VEnergyLossProcess
		- G4VMultipleScattering
- A physical process can be simulated according to several models
	- each model being described by a model class
	- Naming scheme : « G4ModelNameProcessNameModel »
		- For example: G4LivermoreComptonModel
	- Models can be assigned to certain energy ranges and G4Regions
	- Inherit from G4VEmModel base class
- Model classes provide the computation of
	- Cross section and stopping power
	- Sample selection of atom in compound
	- Final state (kinematics, production of secondaries…)

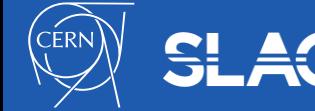

### **EM Data Sharing for Geant4 MT**

- The scalability of Geant4 application in the MT mode depends on how effectivly data management is performed
- Shared EM physics data:
	- tables for cross sections, stopping powers and ranges are kept by processes
	- Differential cross section data are kept by models
	- Material propertes are in material data classes
	- EM parameters established for Physics Lists in the G4EmParameters class

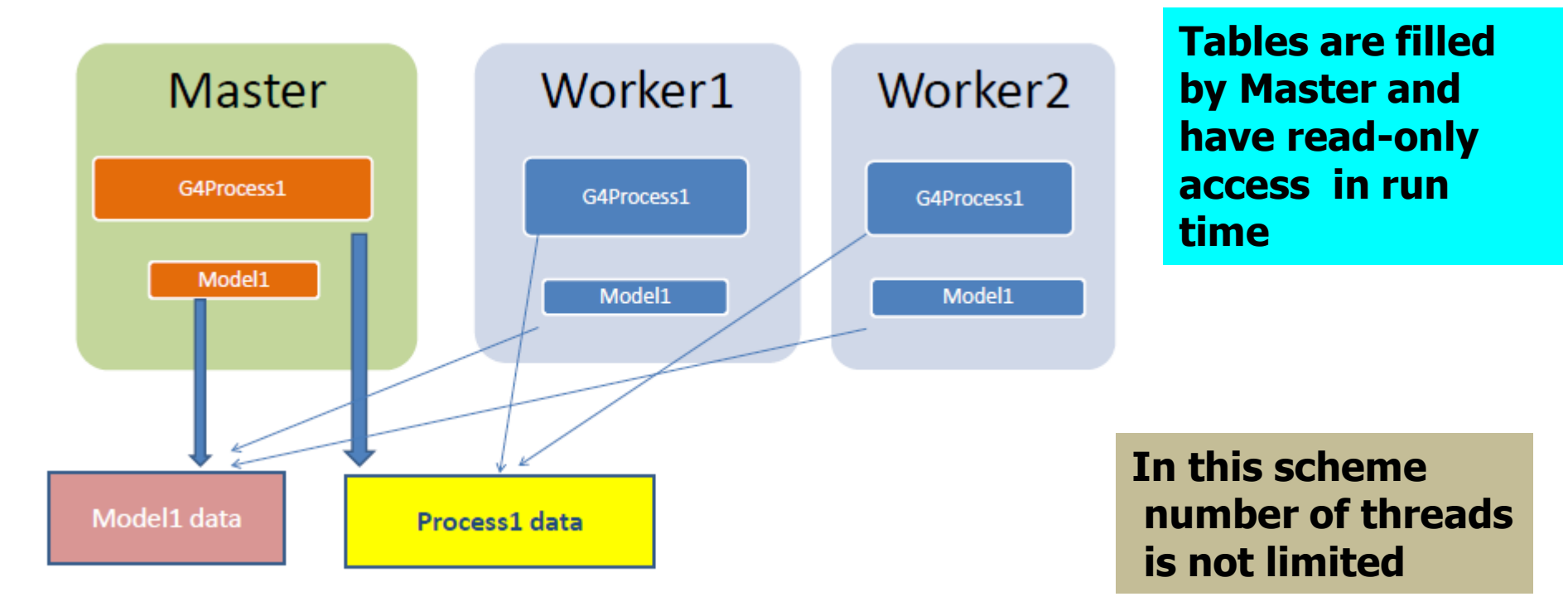

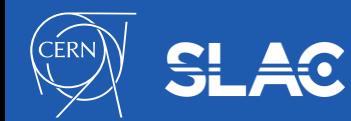

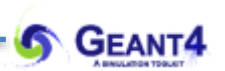

## **Main Gamma Processes**

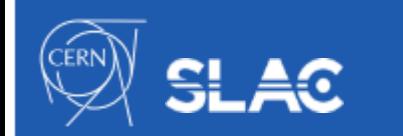

- Photo-effect is the main process for absorption of low -energy gamma
	- Rayleigh scattering should not be neglected if an accurate dosimetry simulation is needed
- At high energy gamma conversion dominates
- Gammas may be absorbed by nuclei due to giant dipole resonance

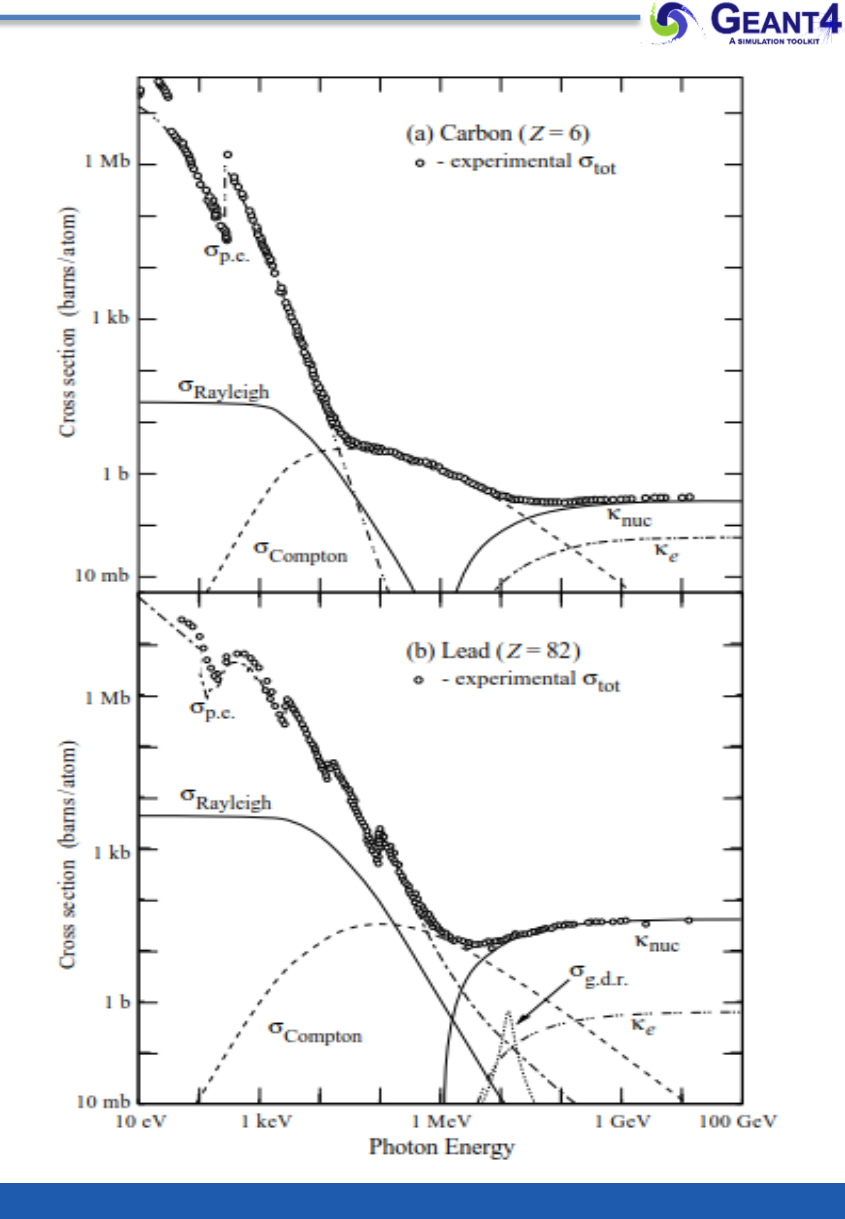

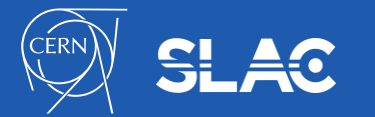

## **Photo-electric effect – example of gamma process**

**GEANT4** 

In the photo-electric absorption process a photon is absorbed by an atom and an electron is emitted with an energy:

$$
E_{photoelectron} = E_{\gamma} - B_{shell}(Z_i)
$$
 (1)

The atom, left in an excited state with a vacancy in the ionized shell, decays to its ground state through a cascade of radiative and non-radiative transitions with the emission of characteristic x-rays and Auger and Coster-Kronig electrons.

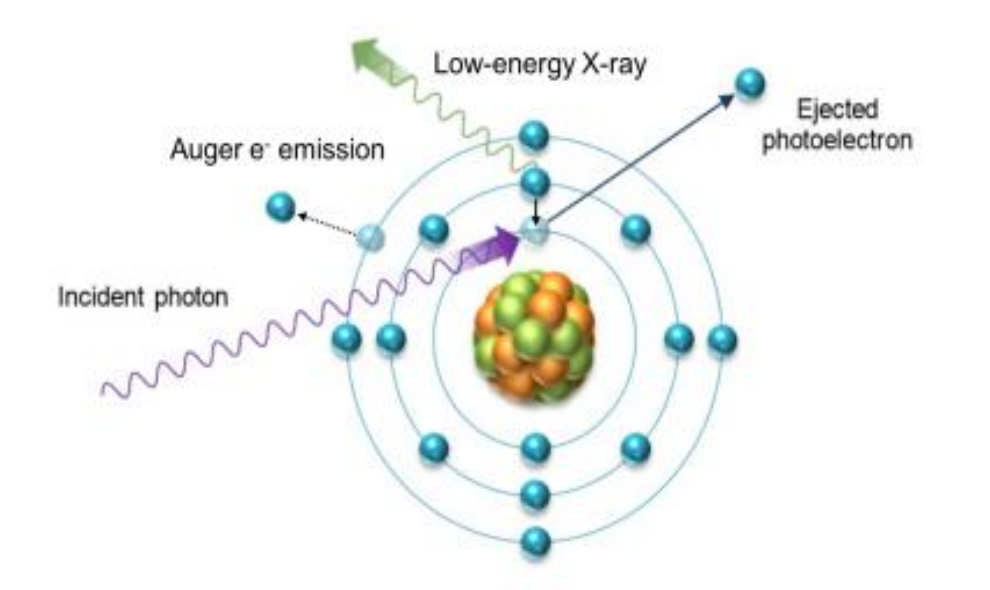

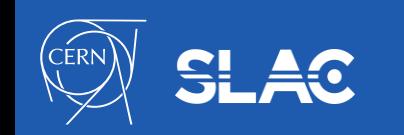

- Atomic de-excitation is initiated by other EM physics interactions:
	- e.g. photoelectric effect, ionisation (by e- or ions e.g. PIXE)
	- these interactions leave the target atom in an excited state
- The EADL (Evaluated Atomic Data Library) contains transition probabilities:
	- radiative transition i.e. characteristic X-ray emission (fluoressence photon emission)
	- Auger e- emission: initial and final vacancies are in different shells
	- Coster-Kronig e- emission: initial and final vacancies are in the same shells
- Due to a common interface, the atomic de-excitation is compatible with both the standard and the low-energy EM physics categories:
	- can be enabled and controlled by UI command (before initialization):

```
/process/em/fluo true 
/process/em/auger true 
/process/em/pixe true 
/run/initialize
```
- fluorescence transition is active by default in some EM physics constructor (e.g. the combined EM physics constructors) while others (Auger, PIXE) not

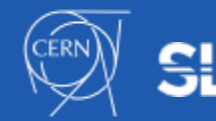

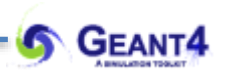

## **Main Charged Particle Processes**

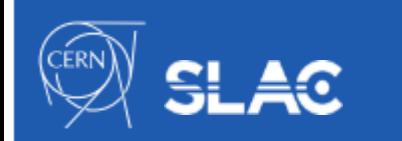

- At low energies ionisation dominates
- Above critical energy bremsstrahlung is the main process
	- Radiation energy loss  $\begin{bmatrix} 5 & 1.0 \\ 1.0 & 1.0 \\ 0 & 1.0 \\ 0 & 0.05 \end{bmatrix}$ exceed ionization energy loss

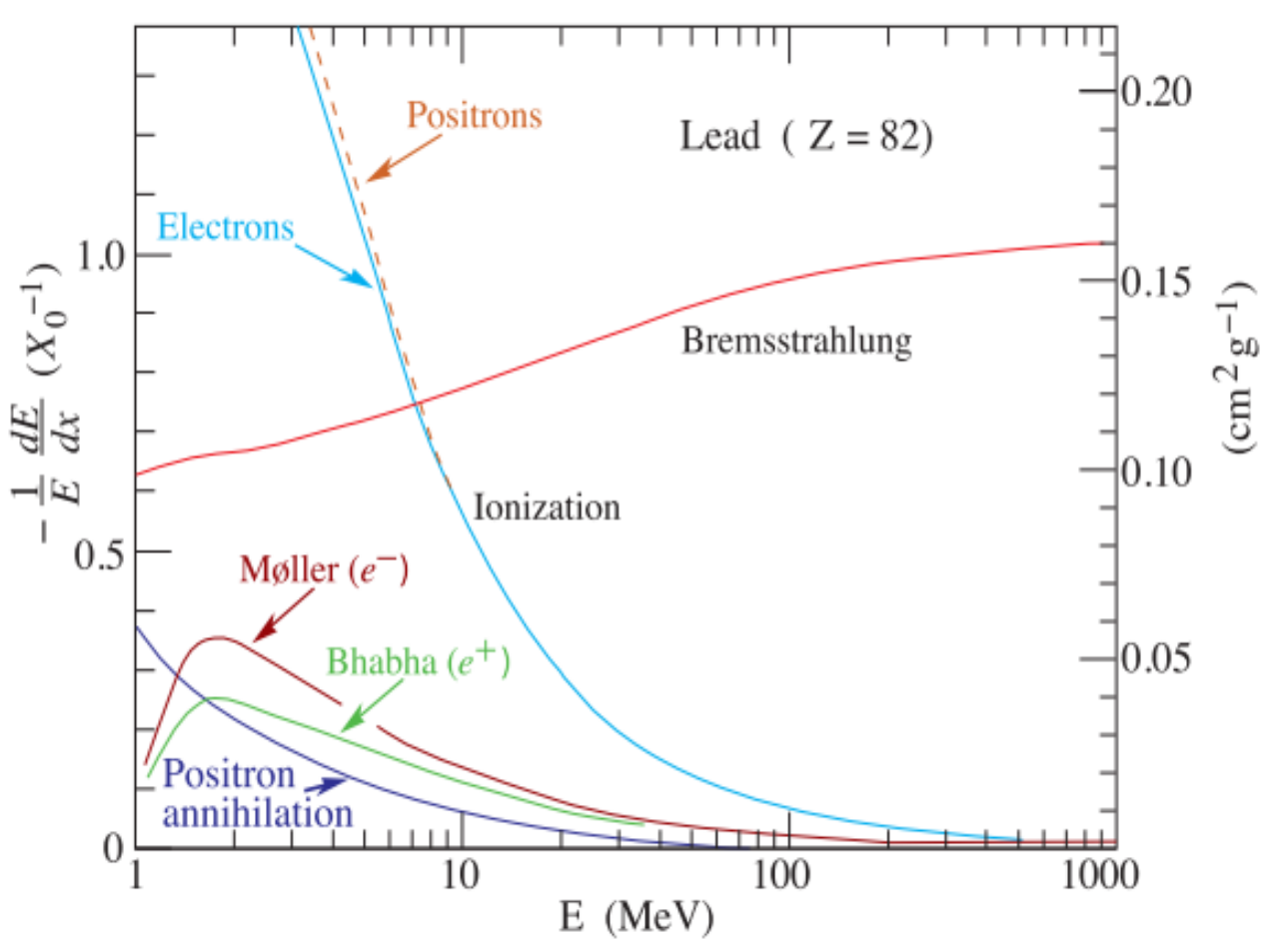

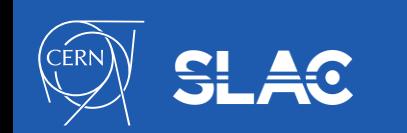

## Simulation of a step of a charged particle

- Values of mean dE/dx, range, cross section of δ-electron production, and bremsstruhlung are pre-computed at initialisation stage of Geant4 and are stored in a G4PhysicsTable
- At run time for each simulation step, a spline interpolation of tables is used to get mean energy loss
- At each step, a sampling of the energy loss fluctuation is performed
	- The interface to a fluctuation model is G4VEmFluctuationModel
- The cross sections of  $\delta$ -electron production and bremsstrahlung are used to sample production above the threshold Tcut at PostStep
- If atomic de-excitation is active, then fluorescence and Auger electron production is sampled AlongStep

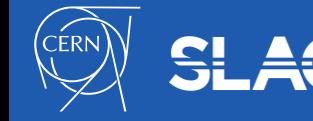

**G** GEANT4

## **Hadron and ion ionisation**

• Bethe-Bloch formula with corrections used for E>2 MeV

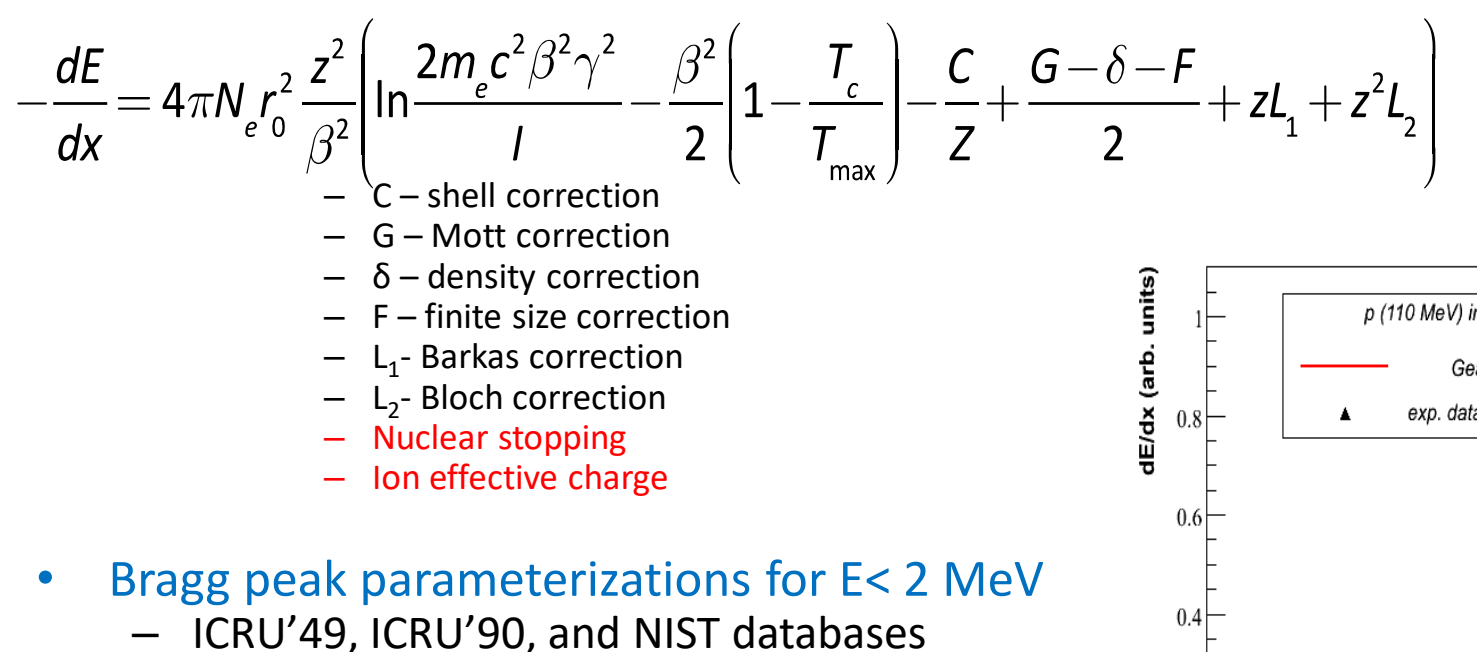

- Scaling relation for heavy particles:
	- $S_h(E) = S(E^*M_p/M_h)^*Q_h^2$ ,
	- $-$  M<sub>h</sub>, Q<sub>h</sub> hadron mass and charge
	- Applicable to any charged particle including exotics and all ions
	- $-$  This is possible, because dE/dx depend mainly on β

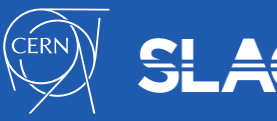

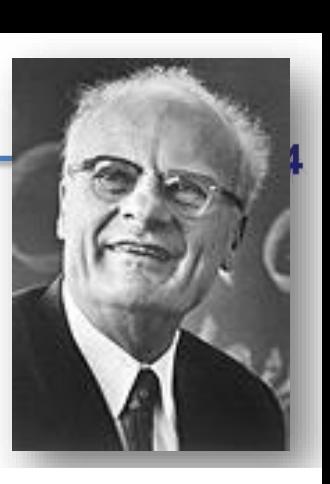

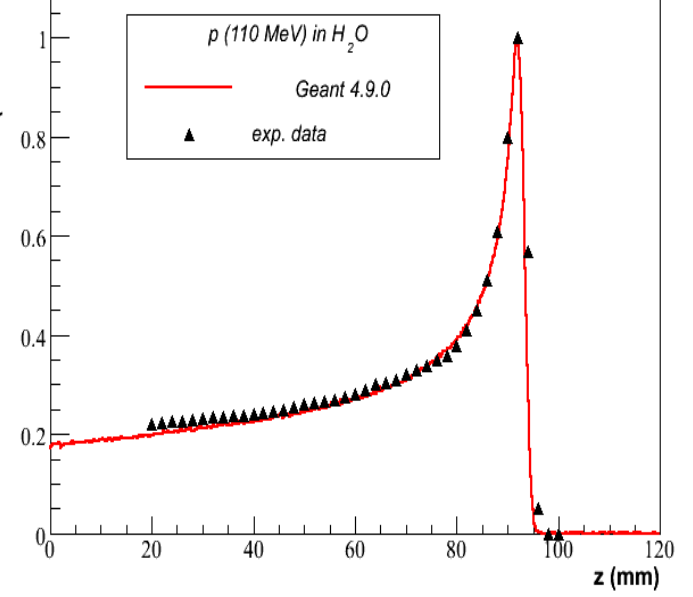

## **Geant4 models of energy loss fluctuations**

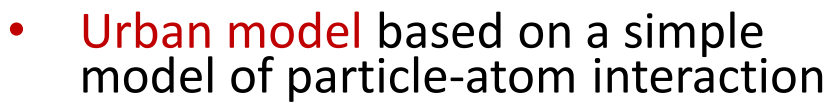

- Atoms are assumed to have only two energy levels  $E_1$  and  $E_2$
- Particle-atom interaction can be:
	- an excitation of the atom with energy loss  $E = E_1 - E_2$
	- an ionization with energy loss distribution  $g(E)^{2}1/E^{2}$
- PAI model uses photo absorption cross section data
	- Energy transfers are sampled with production of secondary e<sup>-</sup> or γ
	- Relativistic model
	- Very slow model, should be applied for sensitive region of detector

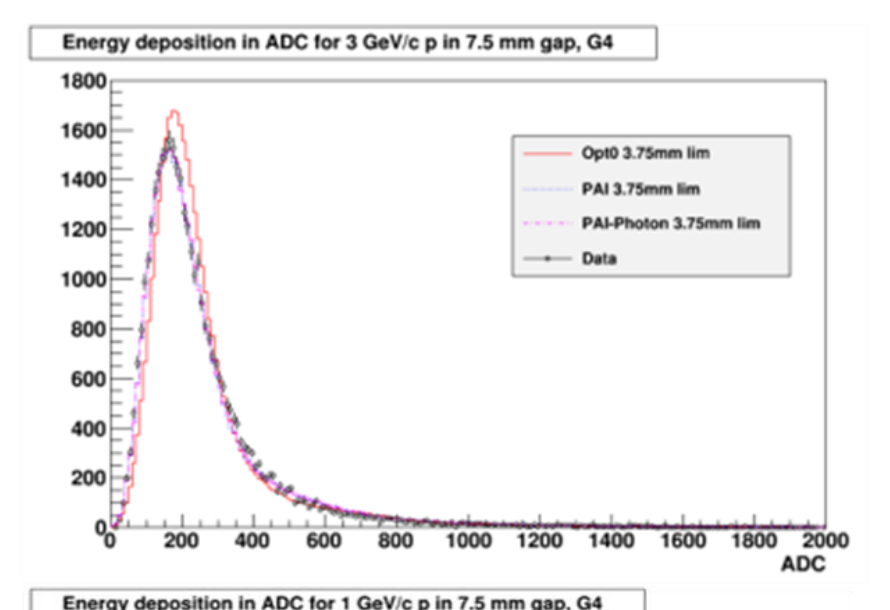

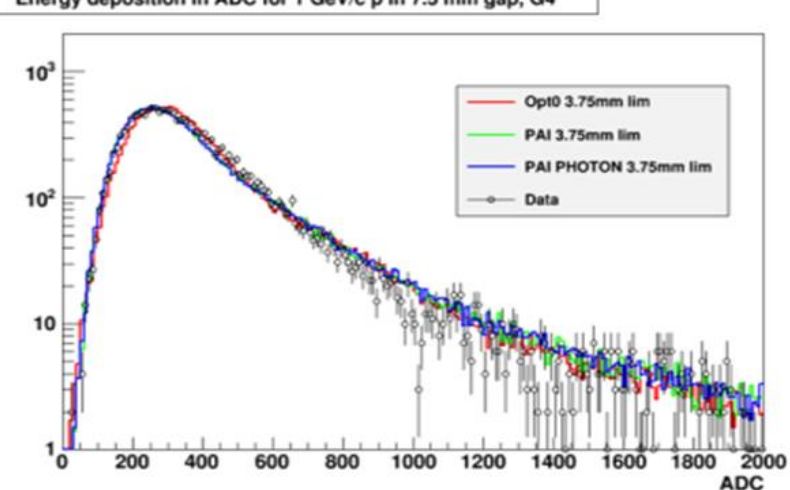

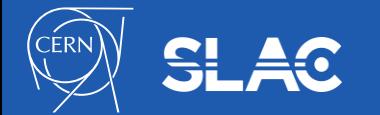

## **Multiple Coulomb scattering**

- Coulomb scattering: elastic scattering of charged particles on the atomic potential
- Event-by-event modelling of elastic ecattering is feasible only if the mean number of interactions per track is below few hundred
- this limits the applicability of the detailed simulation model only for electrons with relatively low kinetic energies
	- up to 100 keV) or thin targets

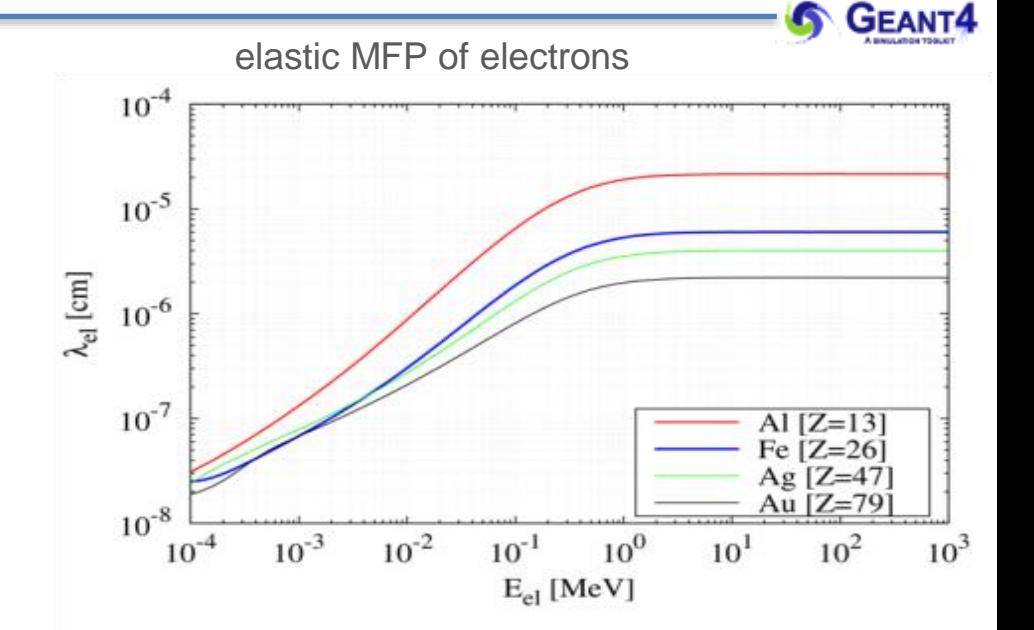

- detailed simulation becomes very inefficient, high energy particle transport simulation codes employ condensed history simulation model
	- multiple scattering (MSC) model is a solution
	- each track is simulated taking into account many elastic scattering at a step
- A summary effects of high number of elastic interactions is in
	- angular deflection of the particle
	- spatial displacement of the track post step point
	- increased effective track length

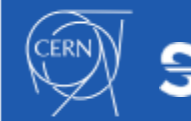

- The algorithm performs simulation of many elastic scatterings at a step of a particle
	- The physics processes and the geometry select the step length; MSC performs the  $t \leftrightarrow z$  transformation only
	- Sampling of scattering angle  $(θ, Φ)$
	- Computing of displacement and relocation of particle AlongStep
- To provide accurate simulation on geometry interface between different materials MSC step limitation is applied
	- Simple
	- UseSafety
	- UseSafetyPlus
	- UseDistanceToBoundary
- Other step limit parameters:
	- RangeFactor  $-$  is the most important
	- Geometry factor
	- Skin

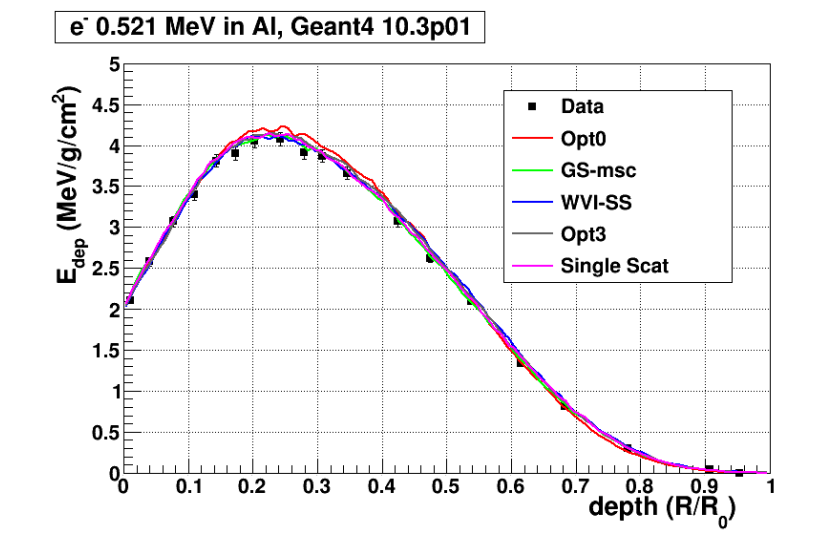

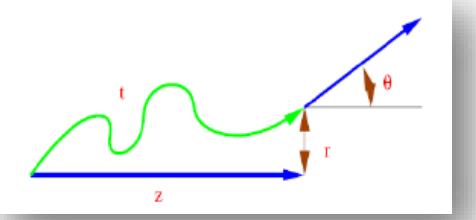

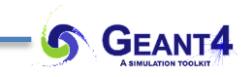

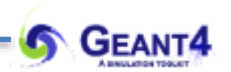

## **SECONDARY PRODUCTION THRESHOLDS**

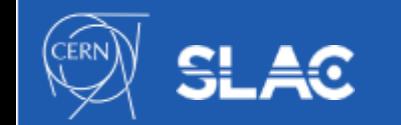

## **Secondary production threshold (1/3)**

Bremsstrahlung photon emission:

•

- low energy photons (k small) will be emitted with high rate i.e.  $DCS \sim 1/k$
- generation and tracking of all these low energy photons would not be feasible (CPU time)
- but low energy photons has a very small absorption length
- If the detector spacial resolution is worst than this length (i.e. all volume boundaries are further), then the followings are *equivalent*:
	- *a*: generating and tracking these low energy photons till all their energy will be deposited
	- *b*: or just depositing the corresponding energy at the creation point (i.e. at a trajectory point)
- note, that we think in energy scale at the model level that translates to length (spacial) at the transport level
- a secondary production threshold might be introduced (either in energy or length)

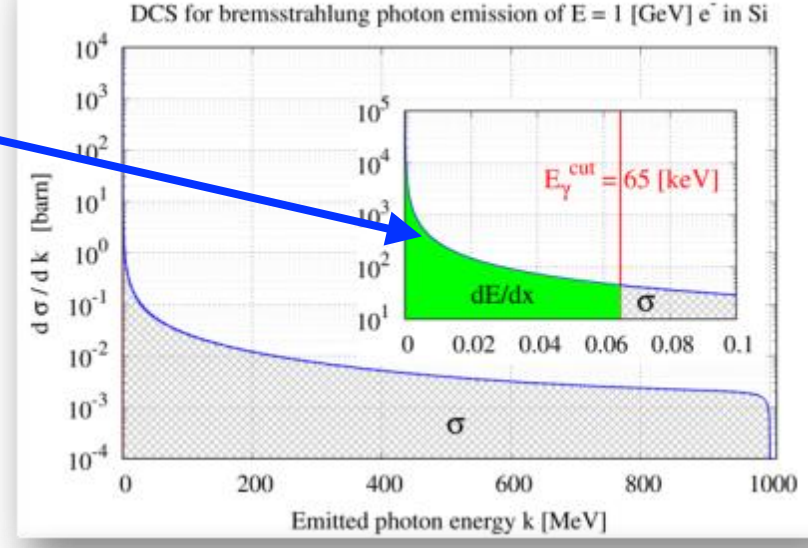

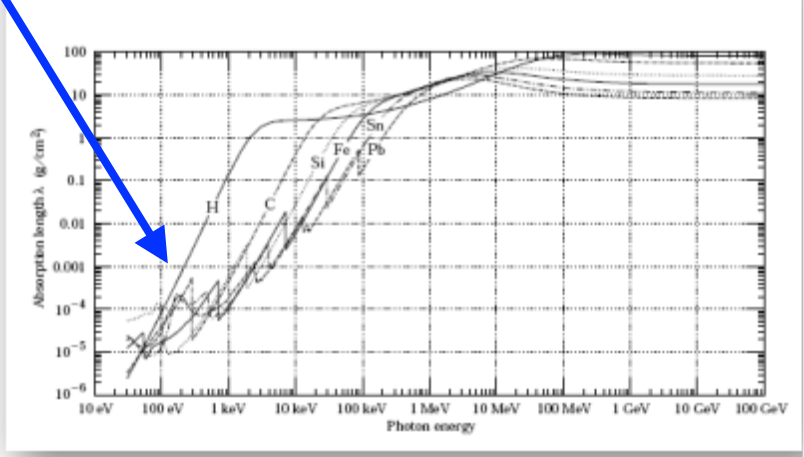

22 27. Passage of particles through matter

## **Secondary production threshold (2/3)**

- Introduce secondary photon production threshold:
	- secondary photons, with initial energy below a secondary priotons, with mittal energy below a<br>gamma production threshold(k<E<sub>Y</sub>), are not generated
	- the corresponding energy (that would have been taken away from the primary) is accounted as *CONTINUOUS* energy loss of the primary particle along its trajectory

- Electron makes a step with a given length *L,* one can compute the mean energy loss (due to sub-threshold photon emissions) along the step as *L* x *dE/dx* (would be true only if *E = const* along the step)

- *Secondary photons*, with initial energy above a gamma production threshold  $(k>E<sub>Y</sub><sup>cut</sup>)$ , are generated (*DISCRETE*)
- the emission rate is determined by the corresponding (restricted) cross section(σ)

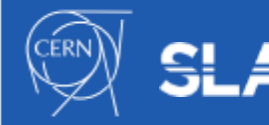

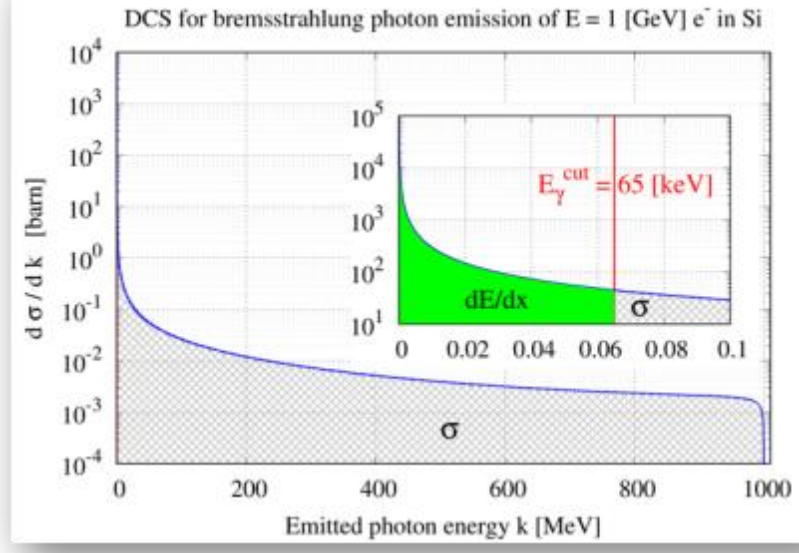

$$
\frac{dE}{dx}(E, E_{\gamma}^{\text{cut}}, Z) = \mathcal{N} \int_{0}^{E_{\gamma}^{\text{cut}}} k \frac{d\sigma}{dk}(E, Z) dk
$$

$$
\sigma(E, E_{\gamma}^{\text{cut}}, Z) = \int_{E_{\gamma}^{\text{cut}}}^{E} \frac{d\sigma}{dk}(E, Z) dk
$$

- Secondary production thresholds in Geant4:
- user needs to provide them in length (with a default value of 1.0 [mm]; 0.7 [mm] for the reference physics lists)
- its proper value application dependent (size of the sensitive volume, CPU)
- UI command: /run/setCut 0.1 mm
	- /run/setCutForAGivenParticle e- 0.1 mm
- internally translated to energies at initialisation (depending on material an particle type)
- the corresponding energy has a minimum value: default 1 keV but the user can set it
	- UI command: /cuts/setLowEdge 500 eV
- production threshold defined for gamma,  $e^{\overline{h}}$ ,  $e^{\overline{h}}$  and proton secondary particle types
	- gamma production threshold is used in bremsstrahlung while the e<sup>-</sup> in ionization
	- $e^+$  production threshold might be used in case of e-/e+ pair production
	- **proton production threshold is used as a kinetic energy threshold for nuclear recoil in case of** elastic scattering of *all hadrons and ions*
	- gamma and e<sup>-</sup> production thresholds might be used (optionally: /process/em/applyCuts true) in all discrete EM interactions producing such secondaries - Compton, Photoelectric, etc.
- it's not mandatory to use production thresholds
- however, high energy physics simulation would not be feasible without them !

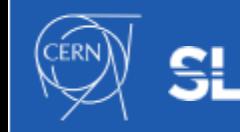

 $\circ$ 

22

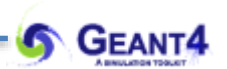

# **EM PHYSICS CONSTRUCTORS**

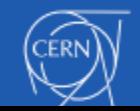

#### **EM Physics Lists Components**

- A Physics list is the mandatory user class making the general interface between the physics the user needs and the Geant4 kernel
- List of particles: for which EM physics processes are defined
	- $\gamma$ ,  $e^{\pm}$ ,  $\mu^{\pm}$ ,  $\pi^{\pm}$ ,  $K^{\pm}$  ,  $p$ ,  $\Sigma^{\pm}$ ,  $\Xi^-$ ,  $\Omega^-$ , anti $(\Sigma^{\pm},\Xi^-,\Omega^-)$
	- $-$  τ<sup>±</sup>, Β<sup>±</sup>, D<sup>±</sup>, D<sub>s</sub><sup>+</sup>, Λ<sub>c</sub><sup>+</sup>, Σ<sub>c</sub><sup>+</sup>, Σ<sub>c</sub><sup>++</sup>, Ξ<sub>c</sub><sup>+</sup>, <u>anti</u>(Λ<sub>c</sub><sup>+</sup>, Σ<sub>c</sub><sup>+</sup>, Σ<sub>c</sub><sup>++</sup>, Ξ<sub>c</sub><sup>+</sup>)
	- d, t, He3, He4, GenericIon, anti(d, t, He3, He4)
- The G4ProcessManager of each particle maintains a list of processes
- Geant4 provides several configurations of EM physics lists called constructors (G4VPhysicsConstructor) in the physics\_lists library of Geant4
- These constructors can be included into a modular Physics list in a user application (G4VModularPhysicsList)

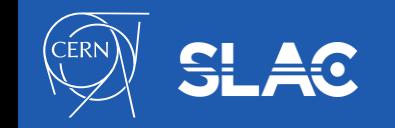

#### Geant4 standard EM Physics Constructors for HEP applications

- **Description of Coulomb scattering:** 
	- $e^{\pm}$ : Urban MSC model below 100 [MeV] and the Wentzel WVI + Single scattering (mixed simulation) model above 100 [MeV]
	- muon and hadrons: Wentzel WVI + Single scattering (mixed simulation) model
	- ions: Urban MSC model
- Different MSC stepping algorithms and/or parameters: speed v.s. accuracy

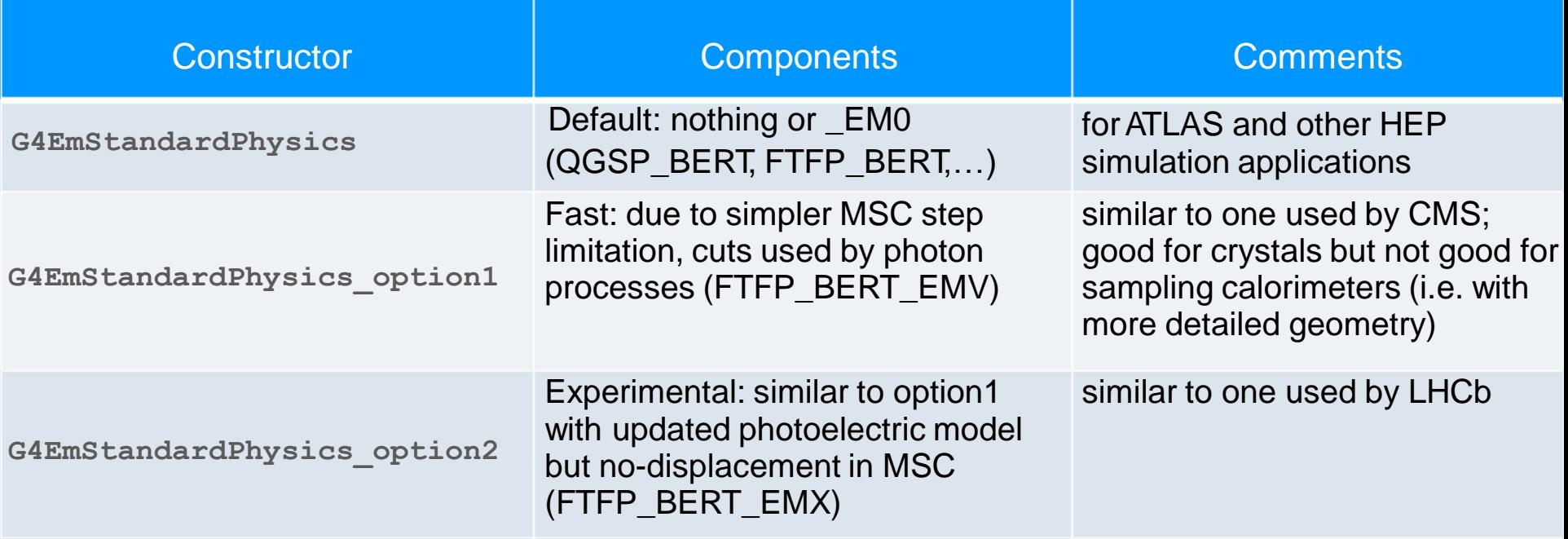

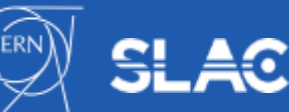

## **EM Physics Constructors for medical applications**

#### Combined Geant4 EM Physics Constructors

- The primary goal is more the physics accuracy over the speed
- Combination of standard and low-energy EM models for more accurate physics description
- More accurate models for  $e^{\pm}$  MSC (Goudsmit-Saunderson(GS)) and more accurate stepping algorithms (compared to HEP)
- Stronger continuous step limitation due to ionisation (as others given per particle groups)
- Recommended for more accuracy sensitive applications: medical (hadron/ion therapy), space

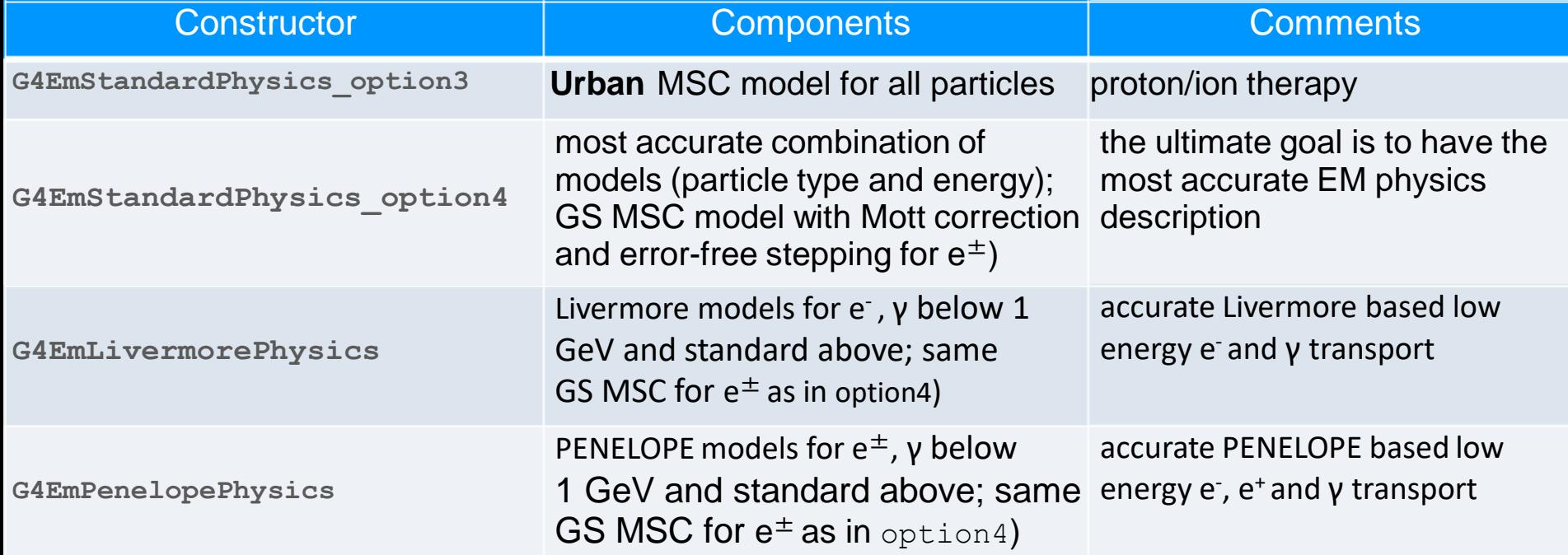

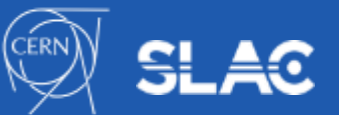

## **EM Physics Constructors for testing of new models**

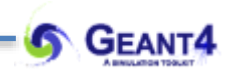

#### Experimental Geant4 EM Physics Constructors

- Supposed to be used only by the developers for validations and model developments
- The main difference is in the description of the Coulomb scattering (GS, WVI, SS)

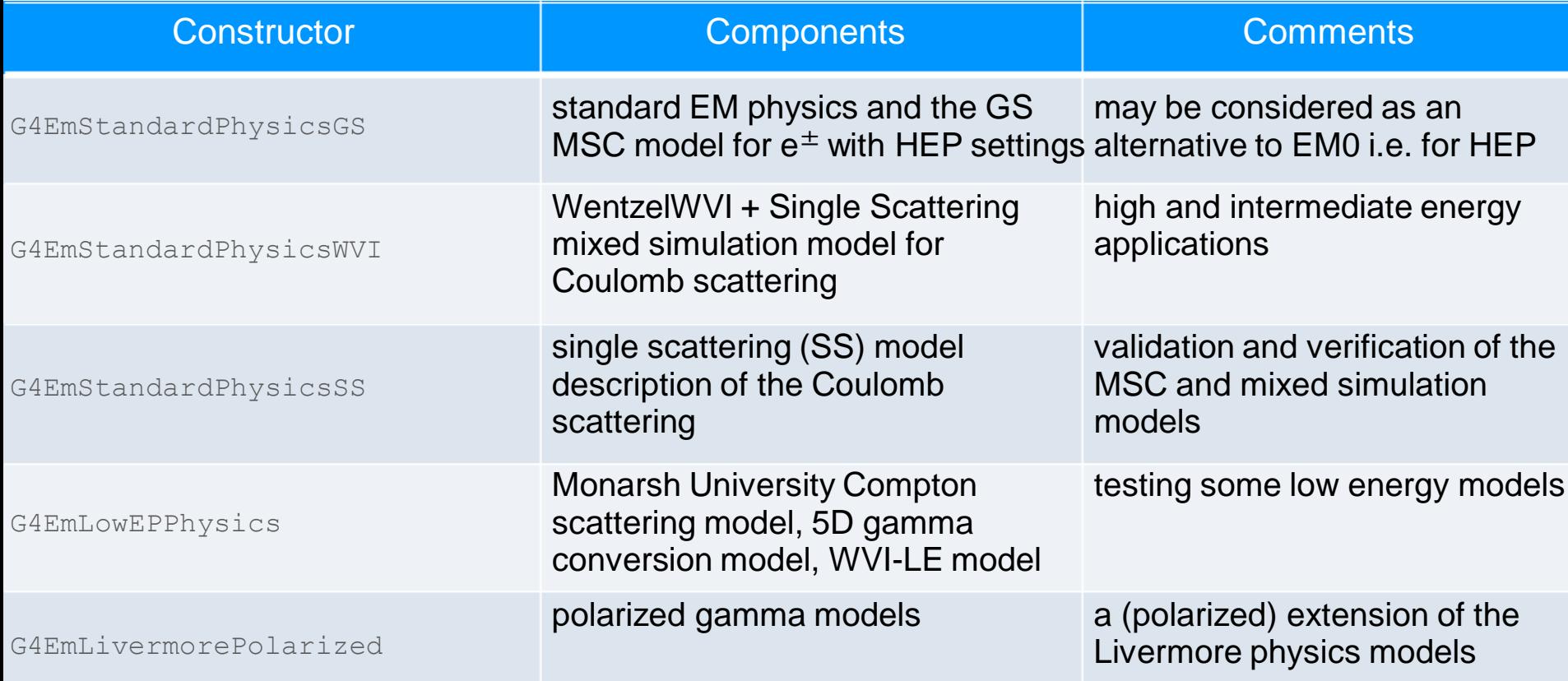

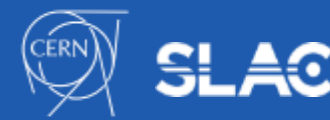

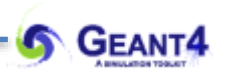

# **USER INTERFACE TO EM PHYSICS**

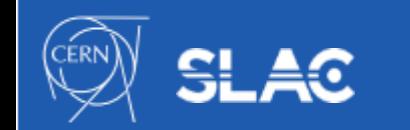

#### **EM parameters**

- EM parameters of any EM physics list may be modified at initialization of Geant4 using C++ interface to the G4EmParameter class or via UI commands
- Example of interfaces of G4EmParameters:
	- SetMuHadLateralDisplacement()
	- SetMscMuHadRangeFactor()
	- SetMscMuHadStepLimitType()
- Corresponding UI commands:
	- /process/msc/MuHadLateralDisplacement
	- /process/msc/RangeFactorMuHad
	- /process/msc/StepLimitMuHad
- Some other UI commands:
	- /process/em/deexcitationIgnoreCut true
	- /process/eLoss/UseAngularGenerator true
	- /process/em/lowestElectronEnergy 50 eV
	- /process/em/lowestMuHadEnergy 100 keV

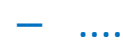

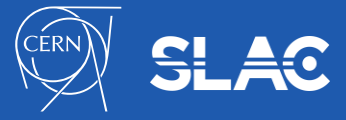

- Geant4 UI commands to define cuts and other EM parameters
- G4EmCalculator
	- easy access to cross sections and stopping powers (TestEm0)
- G4EmParameters
	- C++ interface to EM options alternative to UI commands
- G4EmSaturation
	- Birks effect (recombination effects)
- G4ElectronIonPair
	- sampling of ionisation clusters in gaseous or silicon detectors
- G4EmConfigurator
	- add models per energy range and geometry region
- G4NIELCalculator
	- Helper class allowing computation of NIEL at a step, which should be added in user stepping actions or sensitive detector (TestEm1)

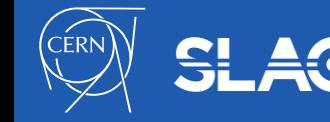

### **How to extract Physics ?**

- Possible to retrieve Physics quantities using a G4EmCalculator object
- Physics List should be initialized
- Example for retrieving the total cross section of a process with name procName, for particle and material matName

```
#include "G4EmCalculator.hh"
```
G4EmCalculator emCalculator;

```
G4Material* material = 
 G4NistManager::Instance()->FindOrBuildMaterial(matName);
G4double density = material->GetDensity(); 
G4double massSigma = emCalculator.ComputeCrossSectionPerVolume
  (energy,particle,procName,material)/density; 
G4cout << G4BestUnit(massSigma, "Surface/Mass") << G4endl;
```
• A good example: \$G4INSTALL/examples/extended/electromagnetic/TestEm0 Look in particular at the RunAction.cc class

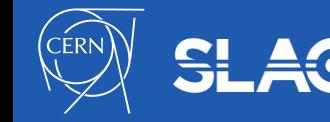

...

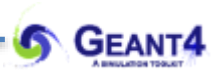

## **SPECIAL EM TOPICS**

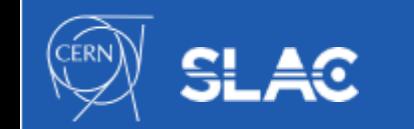

## **Special EM topics: EM models per region**

- Special EM models can be set to be used only in a given detector G4Region
- Example to use Geant4-DNA physics in a given detector region on the top of the standard EM physics:
	- the G4EmConfigurator can be used to add Geant4-DNA models
	- the DNA models are used only in the region B. for energies below 10 MeV
	- makes possible CPU and physics performance optimisation
	- the more accurate CPU intense simulation is done only in the region of interest
- (jm) - UI commands are available from Region A Region A (world) (world) Geant4 10.2 that allow easy configuration of some models perregion on the top of any EM constructor: 0. /process/em/AddPAIRegion proton MYREGION pai /process/em/AddMicroElecRegion MYREGION /process/em/AddDNARegion MYREGION opt0 electron  $-400$  $-200$ 200

 $z$  ( $\mu$ m)

## **Special EM topics: EM models per region**

- Special EM models can be set to be used only in a given detector G4Region
- Example to use Geant4-DNA physics in a given detector region on the top of the standard EM physics:

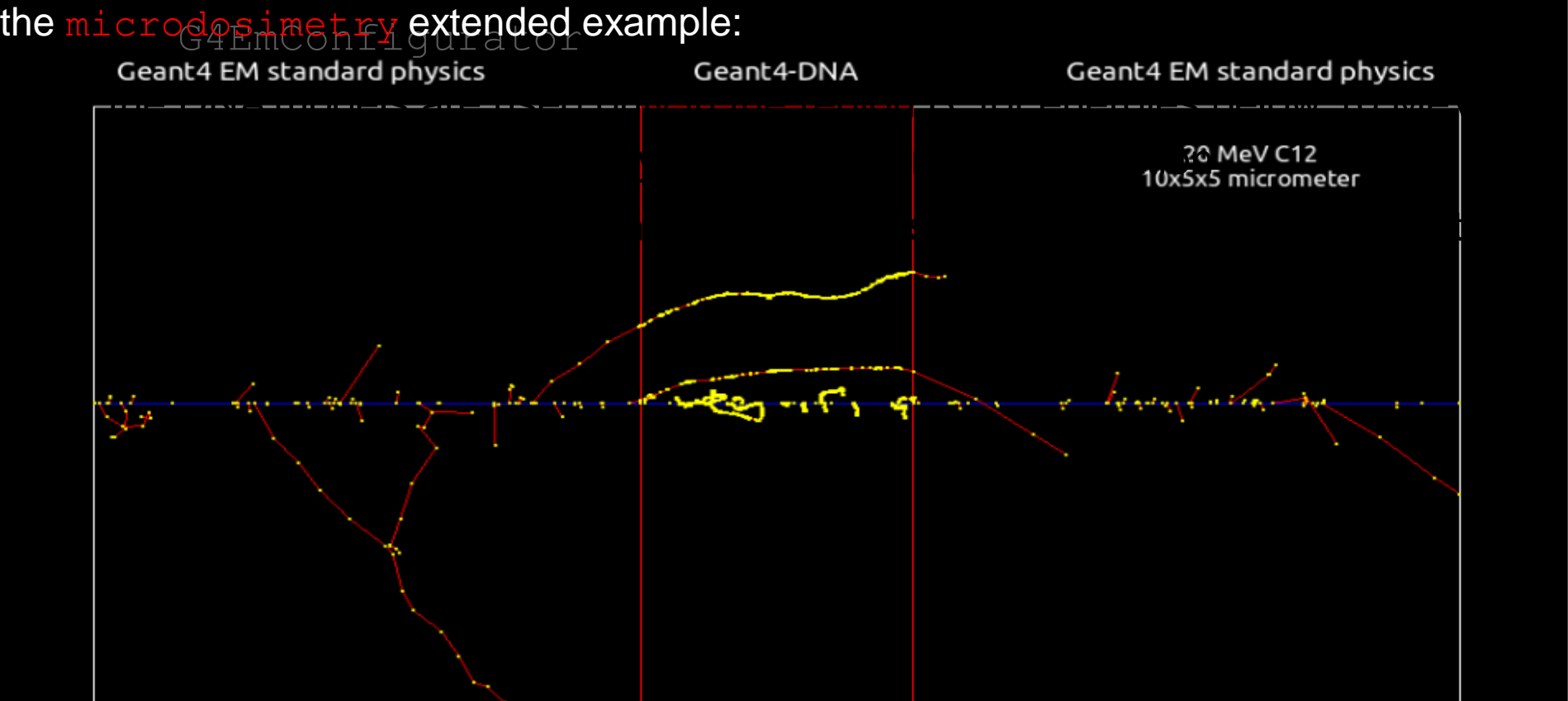

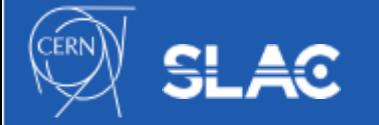

Nucl. Instrum. and Meth. B 273 (2012) 95 Prog. Nucl. Sci. Tec. 2 (2011) 898

### **Quantum entanglement in positron annihilation**

### (arXiv: 2012.04939v1)

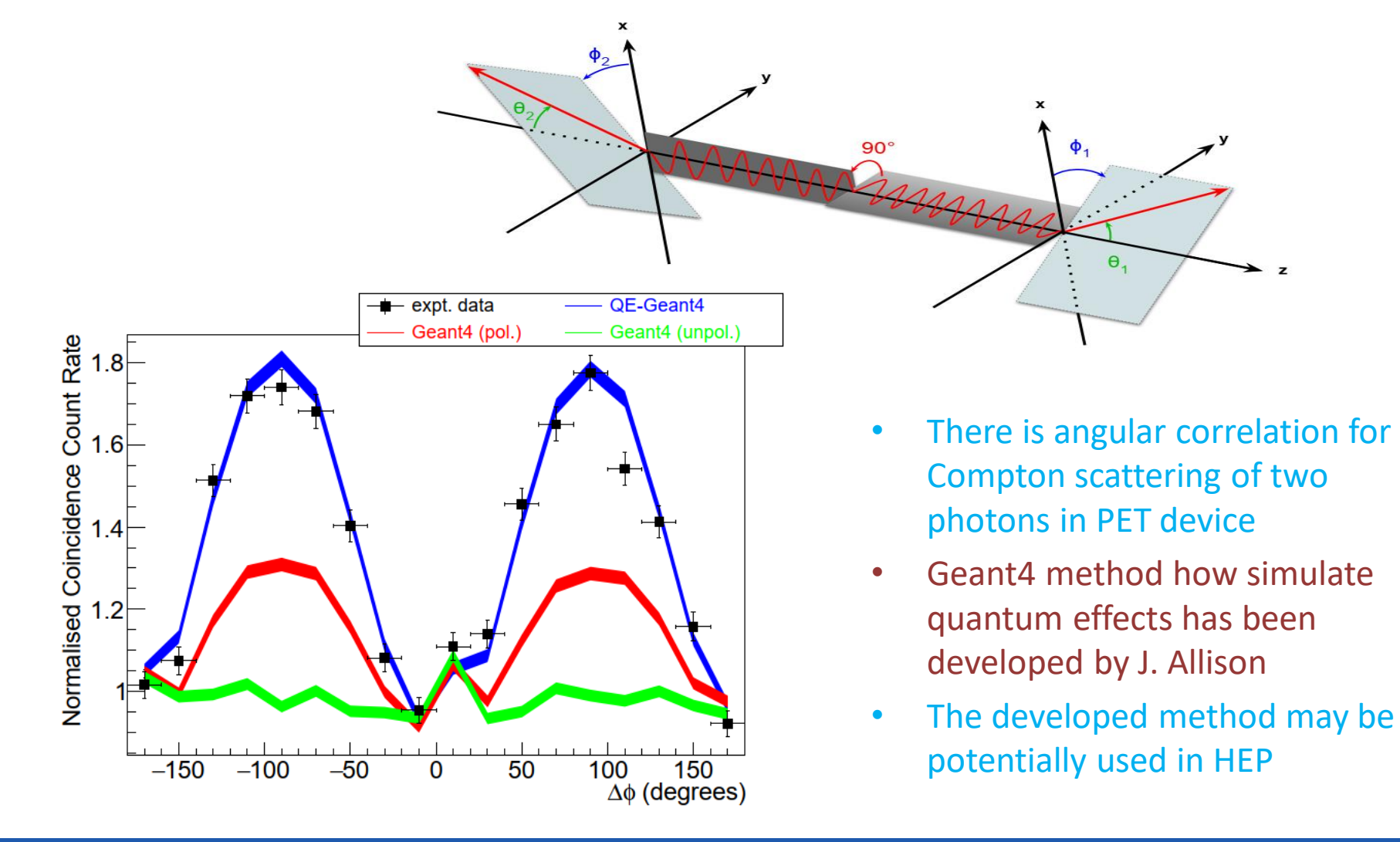

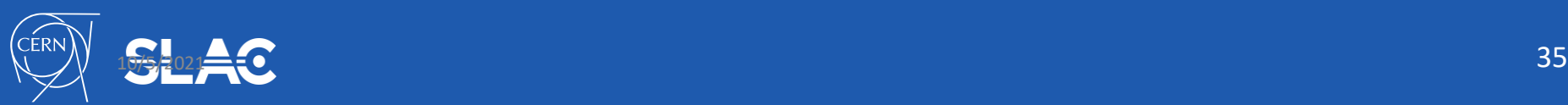

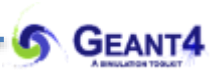

## **THANK YOU**

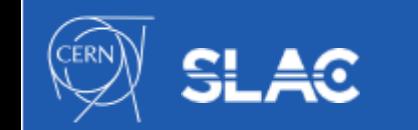